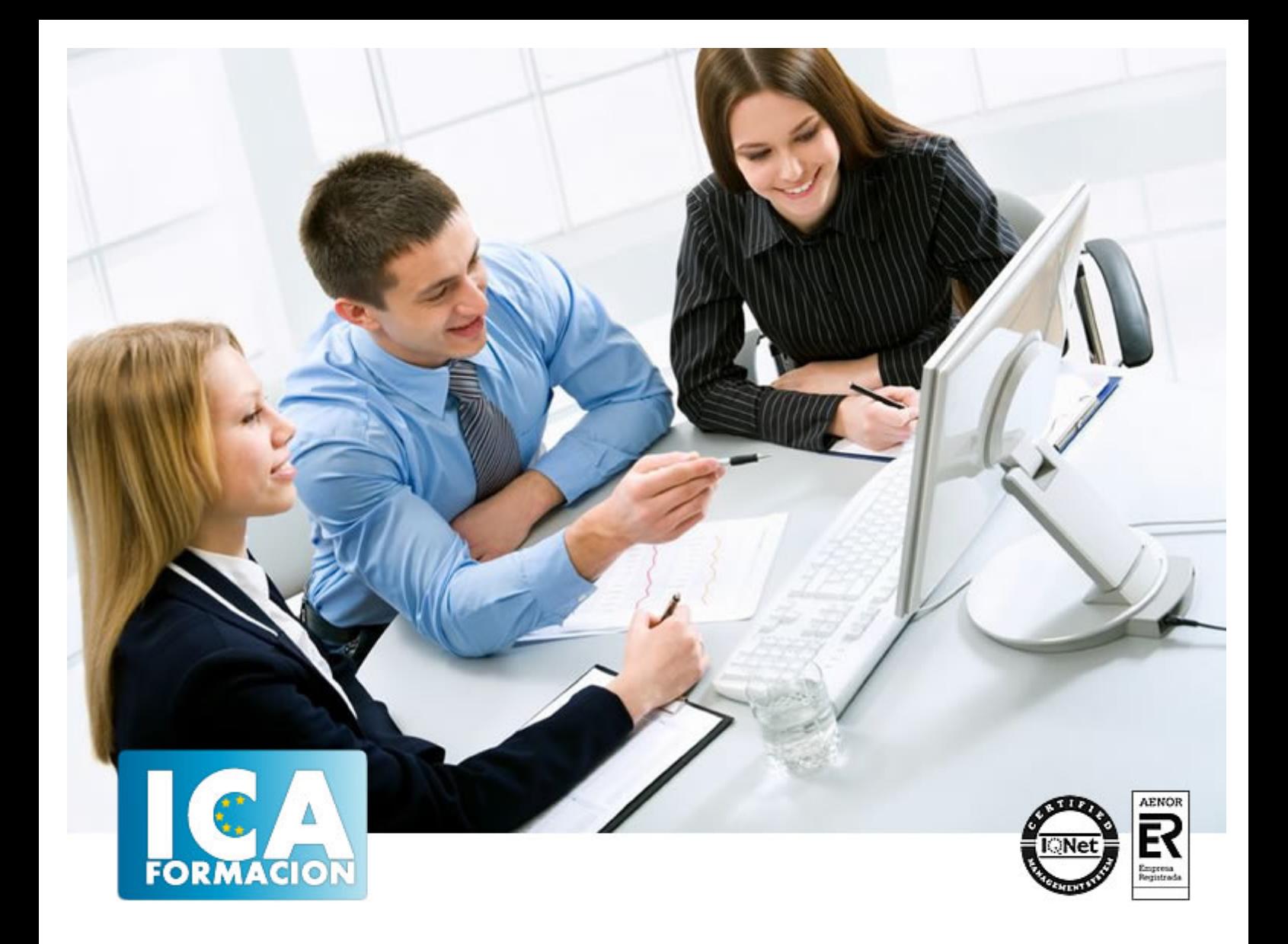

# **Diseño y desarrollo web con HTML 5 y CSS**

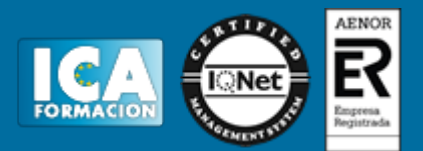

# **Diseño y desarrollo web con HTML 5 y CSS**

**Duración:** 80 horas

**Precio:** 420 euros.

**Modalidad:** A distancia

## **Metodología:**

El Curso será desarrollado con una metodología a Distancia/on line. El sistema de enseñanza a distancia está organizado de tal forma que el alumno pueda compatibilizar el estudio con sus ocupaciones laborales o profesionales, también se realiza en esta modalidad para permitir el acceso al curso a aquellos alumnos que viven en zonas rurales lejos de los lugares habituales donde suelen realizarse los cursos y que tienen interés en continuar formándose. En este sistema de enseñanza el alumno tiene que seguir un aprendizaje sistemático y un ritmo de estudio, adaptado a sus circunstancias personales de tiempo

El alumno dispondrá de un extenso material sobre los aspectos teóricos del Curso que deberá estudiar para la realización de pruebas objetivas tipo test. Para el aprobado se exigirá un mínimo de 75% del total de las respuestas acertadas.

El Alumno tendrá siempre que quiera a su disposición la atención de los profesionales tutores del curso. Así como consultas telefónicas y a través de la plataforma de teleformación si el curso es on line. Entre el material entregado en este curso se adjunta un documento llamado Guía del Alumno dónde aparece un horario de tutorías telefónicas y una dirección de e-mail dónde podrá enviar sus consultas, dudas y ejercicios El alumno cuenta con un período máximo de tiempo para la finalización del curso, que dependerá del tipo de curso elegido y de las horas del mismo.

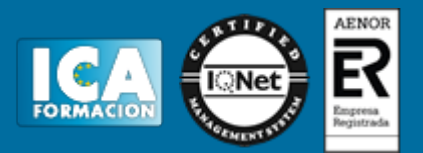

## **Profesorado:**

Nuestro Centro fundado en 1996 dispone de 1000 m2 dedicados a formación y de 7 campus virtuales.

Tenemos una extensa plantilla de profesores especializados en las diferentes áreas formativas con amplia experiencia docentes: Médicos, Diplomados/as en enfermería, Licenciados/as en psicología, Licencidos/as en odontología, Licenciados/as en Veterinaria, Especialistas en Administración de empresas, Economistas, Ingenieros en informática, Educadodores/as sociales etc…

El alumno podrá contactar con los profesores y formular todo tipo de dudas y consultas de las siguientes formas:

-Por el aula virtual, si su curso es on line -Por e-mail -Por teléfono

## **Medios y materiales docentes**

-Temario desarrollado.

-Pruebas objetivas de autoevaluación y evaluación.

-Consultas y Tutorías personalizadas a través de teléfono, correo, fax, Internet y de la Plataforma propia de Teleformación de la que dispone el Centro.

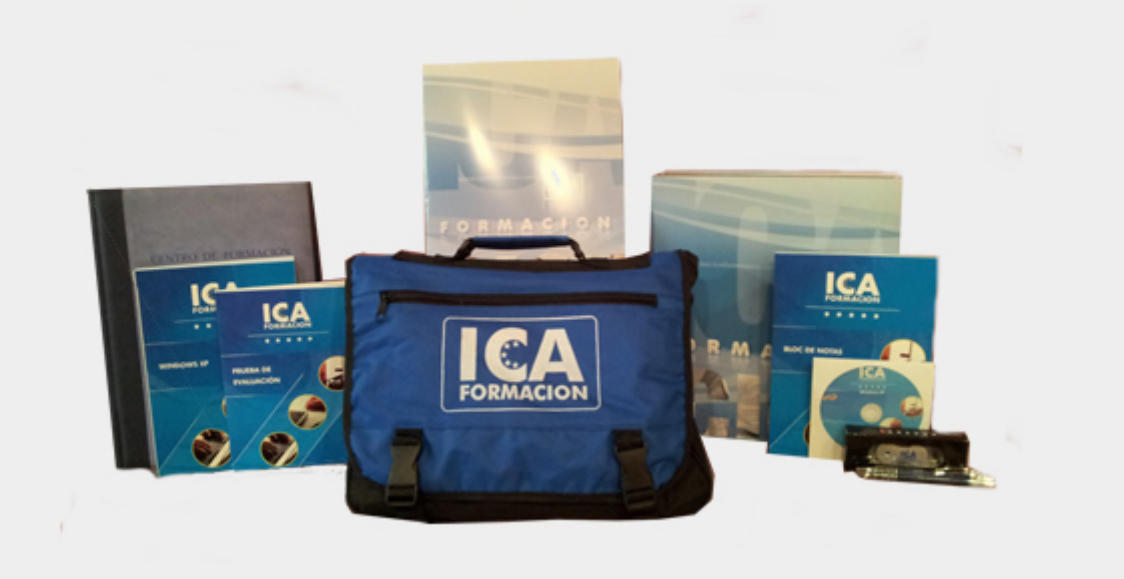

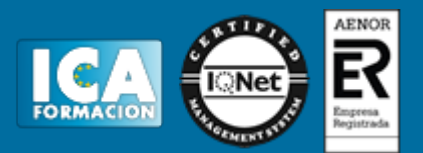

## **Titulación:**

Una vez finalizado el curso, el alumno recibirá por correo o mensajería la titulación que acredita el haber superado con éxito todas las pruebas de conocimientos propuestas en el mismo.

# **Programa del curso:**

#### Ø **Objetivos:**

Dotar al alumno de conocimientos teóricos y prácticos para poder desarrollar un sitio Web con HTML y aplicar las ventajas de presentación que ofrecen las hojas de estilo en cascada (CSS).

## Ø **Contenidos:**

#### **Módulo 1. Introducción**

Internet y las páginas Web

¿Qué es Internet?

Las páginas Web y la World Wide Web (WWW).

Funcionamiento y navegación.

El lenguaje HTML.

Las Hojas de estilo CSS.

¿Qué hace falta para realizar una página Web?

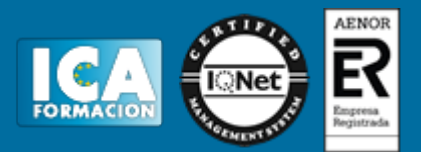

Navegadores

Navegadores para la WWW.

Ubicación, tipo y contenido de las páginas Web

El Servidor.

Clasificación de las páginas Web.

Contenido y recursos en la creación de una página Web.

## **Módulo 2. HTML**

El lenguaje HTML **HTML** 

Elementos y estructura básica Creación de un documento HTML. Elementos. Estructura básica.

Directivas de texto

Saltos de línea y espacios en blanco.

Párrafos.

Secciones.

Cabeceras.

Separadores.

Bloque de texto preformateado.

Diálogos.

Destacar texto.

Listas.

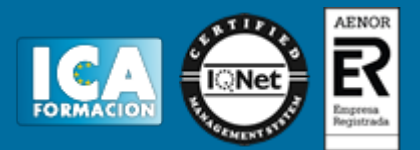

Marcadores de texto.

Novedad y tachado.

#### Enlaces

Enlaces locales.

Enlaces internos a un documento.

Enlaces externos.

Enlaces a direcciones de correo.

Enlaces hacia archivos.

El atributo target y otros.

#### Tablas

Tablas básicas.

Tablas avanzadas.

Agrupaciones de filas y columnas.

Aplicaciones de las tablas.

#### Imágenes

Formatos.

Insertar imágenes en HTML.

Mapas de imágenes.

La directiva

.

## Formularios

La directiva y sus atributos.

Elementos de formulario. La directiva .

Otros elementos.

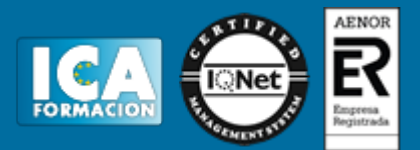

#### Formato.

Audio, vídeo y otros objetos multimedia Los objetos multimedia. Multimedia en HTML 5. Marcos flotantes o iframes.

Elementos interactivos en HTML 5.

## **Módulo 3. CSS**

Introducción a las hojas de estilo CSS Historia.

Funcionamiento básico.

Comentarios.

Selectores

Tipos de selectores.

Unidades de medida y colores

Unidades de medida.

Colores.

Propiedades Básicas

Propiedades de fuentes de letra.

Propiedades asociadas a colores y fondos.

Propiedades asociadas al texto.

Modelo de cajas

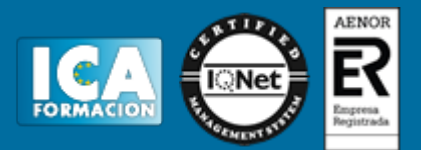

Estructura y propiedades.

Posicionamiento

Propiedades y tipos de posicionamiento.

Visualización.

Estilos para listas y tablas

Listas.

Tablas.

CSS 3

Sombras.

Opacidad.

Esquinas redondeadas.

Nuevos selectores, pseudo-elementos y pseudo-clases.

## **Módulo 4. Consideraciones finales**

Publicar un sitio Web

Subir la página a un servidor.

Dar de alta en buscadores.

Mejorar una página Web con JavaScript Insertar JavaScript en documentos HTML. Aplicaciones.

## Ø **Contenido del CD:**

Tutorial interactivo de las aplicaciones informáticas tratadas en dicho curso.

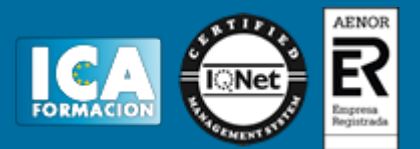